# **it:logistik**

## **ecommerce Lösungen mit xt:Commerce 4 / VEYTON Shopsoftware**

## **Mandant Restrictions: Bestellungen und Kunden pro Mandant**

### **Plugin zur Eingrenzung der Anzeige von Bestellungen/Kunden für Administratoren**

#### **I. Allgemeines**

Das Plugin steuert die Anzeige der Bestellungen und Kunden im Backend auf Administrator-Ebene.

Pro Administrator wird ein Feld "Erlaubte Shops" verwaltet, in das die Shop-IDs eingetragen werden, deren Bestellungen und Kunden der Administrator sehen und bearbeiten darf.

Die Lizenzierung bezieht sich auf den/die Domain(s) und localhost für offline-Benutzung.

#### **II. Installation**

Wie bei jedem anderen Plugin für das Shopsystem ist die Installation leicht und bequem: Plugin ins Plugin-Verzeichnis des Shops kopieren und unter Inhalte->Plugins->deinstallierte Plugins aufrufen und installieren. Danach unter "installierte Plugins" aktiv setzen.

#### **III. Plugin-EInstellungen**

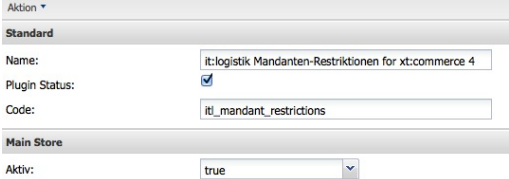

Das Plugin wird mit dem Häkchen bei "Plugin Status" für den gesamten Shop aktiviert. Pro Mandant muss es ebenfall aktivert werden.

#### **IV. Einstellungen im Backend**

Unter "Einstellungen" => "Adminrechte" => Admin Benutzer werden die Shop-ID´s eingetragen ( aus der Tabelle xt\_stores zu entnehmen ) :

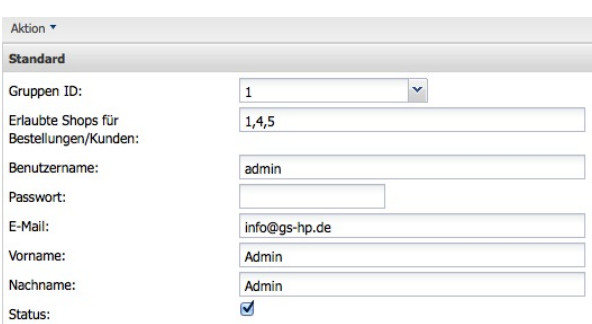

Im Feld "Erlaubte Shops" werden die ID´s der Shops mit Komma getrennt eingegeben, deren Bestellungen und Kunden für diesen Administrator sichtbar sein dürfen. Die Shop-ID finden Sie in der Datenbank in der Tabelle xt\_stores.

**Wird hier nichts eingetragen, bleiben alle Mandanten im Zugriff !**

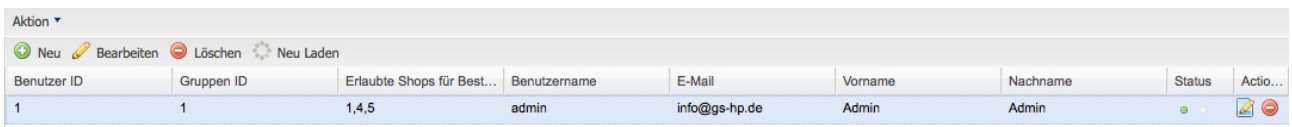

Wir wünschen Ihnen viel Erfolg mit Ihrem Online-Shop !